# HTML5 and CSS3

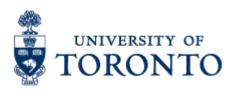

- → Fetches/displays documents from web servers
- $\rightarrow$  Mosaic 1993
- Firefox,IE,Chrome,Safari,Opera,Lynx,Mosaic,Konqueror
   *There are standards, but wide variation in features*

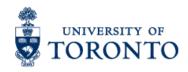

### **Desktop Browser Market Share**

| 2015      | Chrome | IE    | <b>Firefox</b> | <u>Safari</u> | <u>Opera</u> |
|-----------|--------|-------|----------------|---------------|--------------|
| April     | 63.9 % | 8.0 % | 21.6 %         | 3.8 %         | 1.5 %        |
| March     | 63.7 % | 7.7 % | 22.1 %         | 3.9 %         | 1.5 %        |
| February  | 62.5 % | 8.0 % | 22.9 %         | 3.9 %         | 1.5 %        |
| January   | 61.9 % | 7.8 % | 23.4 %         | 3.8 %         | 1.6 %        |
| 2014      | Chrome | IE    | Firefox        | Safari        | Opera        |
| December  | 61.6 % | 8.0 % | 23.6 %         | 3.7 %         | 1.6 %        |
| November  | 60.1 % | 9.8 % | 23.4 %         | 3.7 %         | 1.6 %        |
| October   | 60.4 % | 9.5 % | 23.4 %         | 3.9 %         | 1.6 %        |
| September | 59.6 % | 9.9 % | 24.0 %         | 3.6 %         | 1.6 %        |
| August    | 60.1 % | 8.3 % | 24.7 %         | 3.7 %         | 1.8 %        |
|           |        |       |                |               |              |

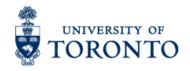

#### http://www.w3schools.com/browsers/browsers\_stats.asp

# **HTML5: New Features**

- Semantic elements and Markups
- Audio and video support
- Canvas
- Drag and drop
- Local data storage
- Offline applications
- Server events
- Geolocation

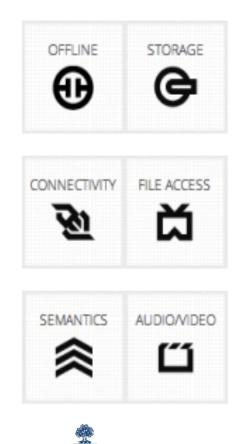

A semantic element clearly describes its meaning to both the browser and the developer.

Examples of non-semantic elements: <div> and <span> - Tells nothing about its content.

Examples of semantic elements: <form>, , and <img> - Clearly defines its content.

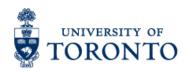

#### Semantic elements: some other

<header>
<section>
<aside>
<figcaption>
<details>
<mark>

<nav> <article> <figure> <footer> <summary> <time>

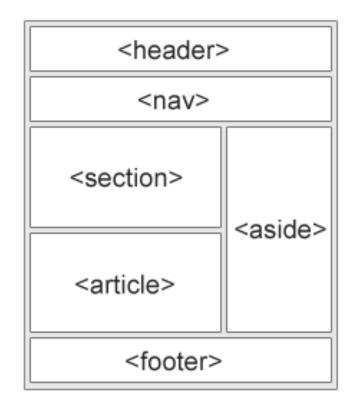

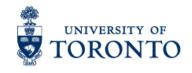

### Semantic Element example & Markups

#### http://slides.html5rocks.com/#semantic-tags-1

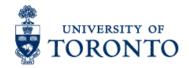

#### Audio

<audio controls>

<source src="horse.ogg" type="audio/ogg"> <source src="horse.mp3" type="audio/mpeg"> Your browser does not support the audio element. </audio>

#### Video

<video width="320" height="240" controls> <source src="movie.mp4" type="video/mp4"> <source src="movie.ogg" type="video/ogg"> Your browser does not support the video tag. </video>

Output: http://jsfiddle.net/mashiyat/g4hMX/

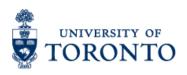

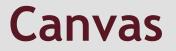

<canvas> element is used to draw graphics, on the fly, via scripting (usually JavaScript).

 $\rightarrow$  only a container for graphics. You must use a script to actually draw the graphics.

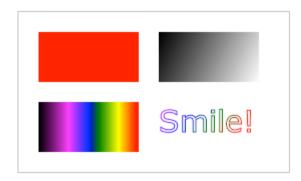

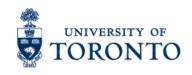

Drag and drop means when you "grab" an object and drag it to a different location.

 $\rightarrow$  In HTML5, drag and drop is part of the standard, and any element can be draggable.

Demo: http://slides.html5rocks.com/#native-drag-and-drop

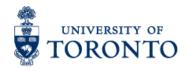

#### Web Storage for local data storage & Offline app

Using HTML5 we can store data locally within the user's browser.

 $\rightarrow$  Earlier, this was done with cookies. However, Web Storage is more secure and faster.

 $\rightarrow$  The data is not included with every server request, but used ONLY when asked for. It is also possible to store large amounts of data, without affecting the website's performance.

 $\rightarrow$  The data is stored in name/value pairs, and a web page can only access data stored by itself.

 $\rightarrow$  Unlike cookies, the storage limit is far larger (at least 5MB) and information is never transferred.

Demo: http://slides.html5rocks.com/#web-storage

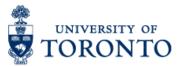

#### Web Storage for local data storage & Offline app

#### Use web store wisely!

Before using web storage, check browser support for localStorage and sessionStorage:

if(typeof(Storage) !== "undefined") {
 // Code for localStorage/sessionStorage.
} else {
 // Sorry! No Web Storage support..

UNIVERSITY OF TORONTO A server-sent event is when a web page automatically gets updates from a server.

Before, the web page would have to ask if any updates were available. With server-sent events, the updates come automatically.

Examples: Facebook/Twitter updates, stock price updates, news feeds, sport results, etc.

Browser Support

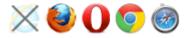

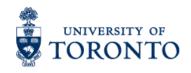

The HTML5 Geolocation API is used to get the geographical position of a user.

Since this can compromise user privacy, the position is not available unless the user approves it.

Demo: http://slides.html5rocks.com/#geolocation

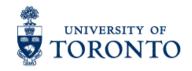

#### http://www.w3schools.com/css/ css3\_intro.asp

http://slides.html5rocks.com/#css3-title

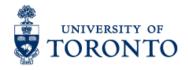

# CSS3 (Vendor prefix)

The CSS browser prefixes are:

OF

Android: -webkit-Chrome: -webkit-Firefox: -moz-Internet Explorer: -msiOS: -webkit-Opera: -o-Safari: -webkit-

# CSS3 (Vendor prefix is temporary)

Just a few years ago, to set a rounded corner on a box you had to write:

-moz-border-radius: 10px 5px;
-webkit-border-top-left-radius: 10px;
-webkit-border-top-right-radius: 5px;
-webkit-border-bottom-right-radius: 10px;
-webkit-border-bottom-left-radius: 5px;
border-radius: 10px 5px;

But now you really only need the standards version:

border-radius: 10px 5px;

### References

- 1. http://www.w3schools.com/
- 2. http://slides.html5rocks.com/
- 3. http://www.cs.toronto.edu/~delara/courses/csc309/
- 4. http://uoft.fabspaces.cc/
- 5. http://jquery.com/
- 6. http://webdesign.about.com/od/css/a/css-vendor-prefixes.htm

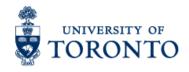

# Social Coding

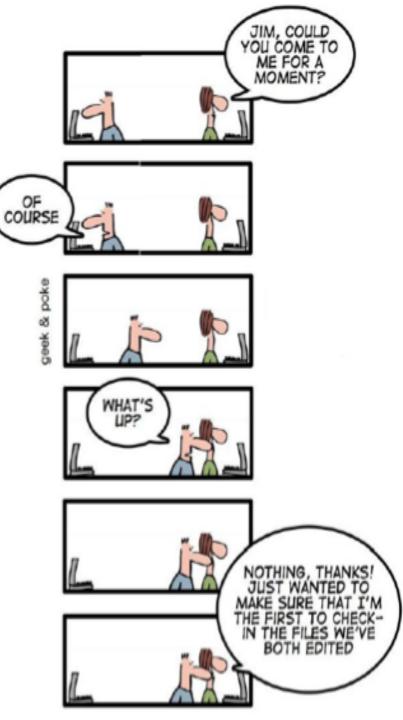

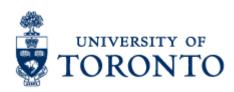

#### The Cathedral and the Bazaar

#### **Eric S. Raymond**

#### **Cathedral model:**

Source code is available with each software release, but code developed between releases is restricted to the code developers.

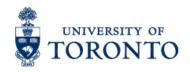

#### The Cathedral and the Bazaar

#### **Eric S. Raymond**

# **Bazaar model:** Code is developed over the Internet in view of the public.

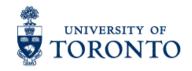

#### The Bazaar

- Release early. Release often
- More transparent, users as codevelopers
- Greater visibility of bugs, lots of testers
- Recognize good ideas (from others)
- More scrutiny, and experimentation possible.

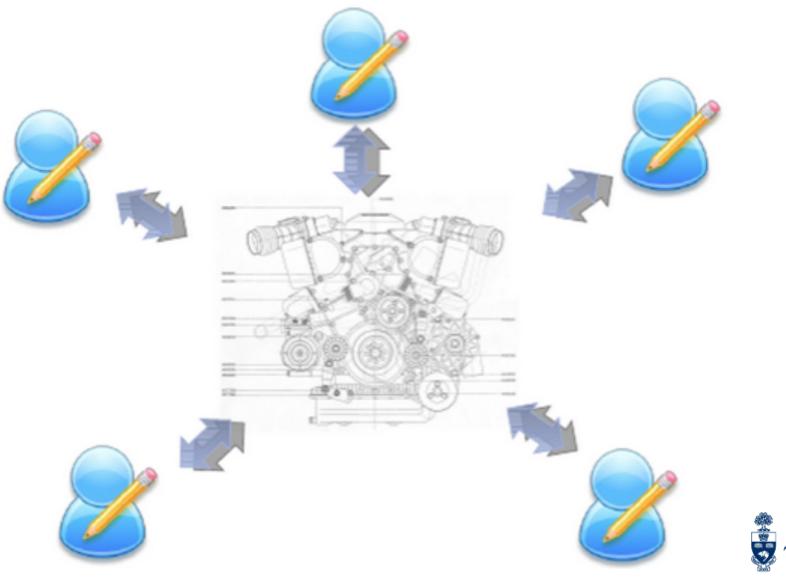

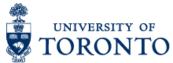

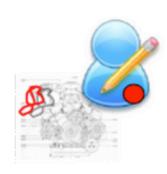

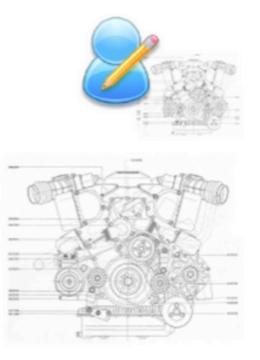

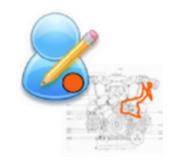

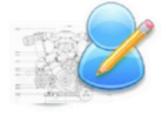

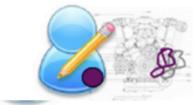

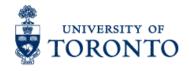

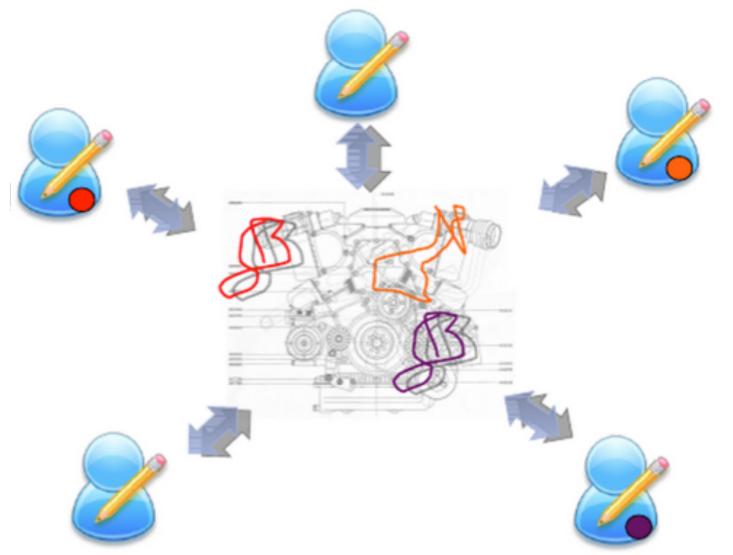

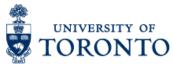

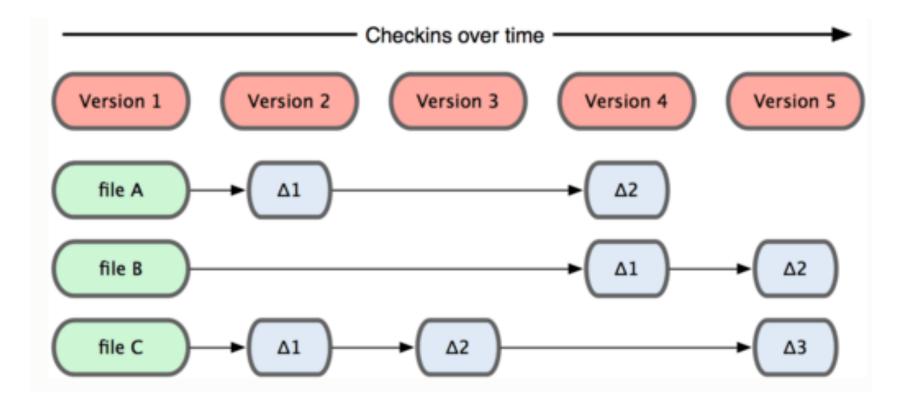

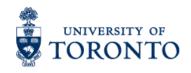

# Version Control System (VCS)

CVS, SVN, Git, Mercurial, Dropbox(!), etc.

•Keeps multiple (older and newer) versions of everything (not just source code).

 Requests comments regarding every change.

·Typically synchronize through "check in" and "check out".

·Displays differences between versions.

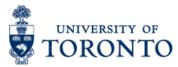

# Version Control System (VCS)

**Local** Version Control saves changes to files in a database.

**Centralized** Version Control saves changes to a shared server

**Distributed** Version Control allows for easier sharing of files then LVC and also eliminates problems that could occur if access to the server is lost under a CVC system.

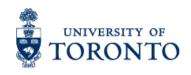

**DVC** clients have a complete backup of the files on their computer. If the server is lost the client just waits to regain contact and then uploads changes.

-- Each client has a complete history of all changes stored locally.

-- The client can also access all changes made to the files historically with a simple command.
-- Git monitors all file change, constantly.

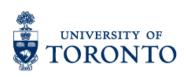

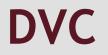

Distributed systems like Mercurial and Git are newer and are gradually replacing centralized systems like CVS and Subversion.

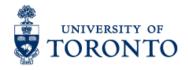

- Created in 2005
- Designed for speed
- Support for many parallel branches
- Distributed, promotes local work
- Able to handle large projects

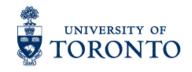

# Git (Create a new repository)

touch README.md

git init

git add README.md

git commit -m "first commit"

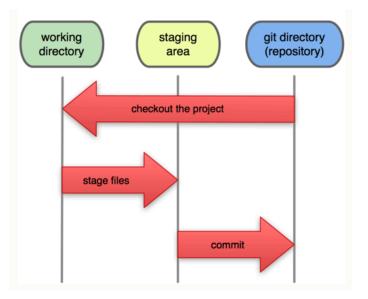

git remote add origin https://github.com/
mashiyat/CSC309.git
git push -u origin master

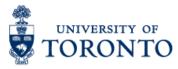

# Git (pushing existing repository)

git remote add origin https://github.com/
mashiyat/CSC309.git

git push -u origin hotfix

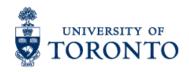

### File status lifecycle in Git

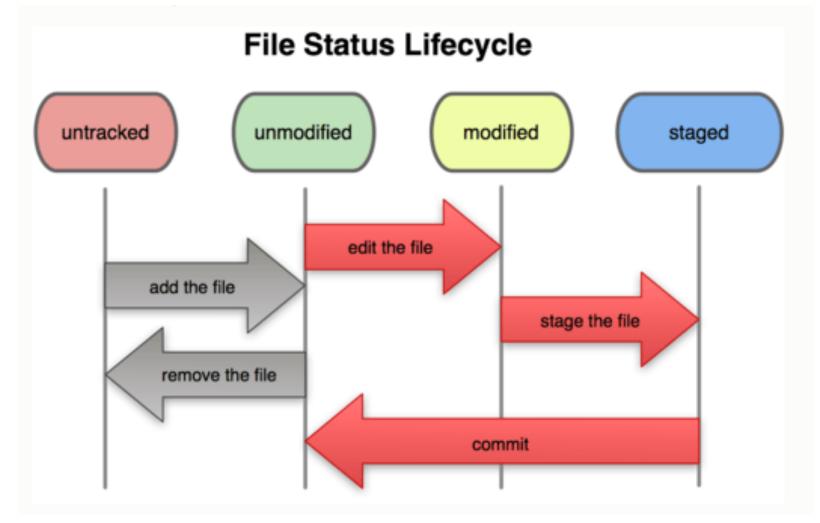

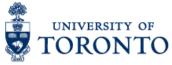

#### For free private repo

https://bitbucket.org/

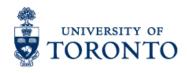

### Social Coding (Real Time)

#### For real time collaboration

https://c9.io/

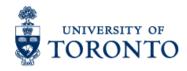

# **Task Tracking System**

#### GitHub

https://github.com/jquery/jquery-mobile/issues

#### Other Free alternative

https://Freedcamp.com

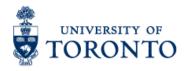

## Organizing your tasks and thoughts

#### Trello (https://trello.com)

https://www.youtube.com/watch? v=aaDf1RqeLfo#t=15

#### **Online Task Manager**

<u>https://www.online-task-manager.com/</u> -- Trello is weak in tracking time estimations.

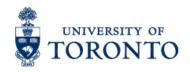

#### References

#### http://en.wikipedia.org/wiki/The\_Cathedral\_and\_the\_Bazaar

http://git-scm.com/book/en/Git-Basics-Recording-Changes-to-the-Repository http://git-scm.com/book/en/Git-Branching-Basic-Branching-and-Merging http://www.newthinktank.com/2014/04/git-video-tutorial/

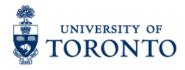